## **Paying Taxes Online**

\*\*System operates on the idea that 'Less is More'. Search by Parcel OR Street Address OR First and/or Last Name. Do not try to search using all fields as this will conduct a search with no results.

\*\*Check the Municipality Drop Down. If the first 3 digits are in this drop-down list, do **NOT** include them in the parcel number field.

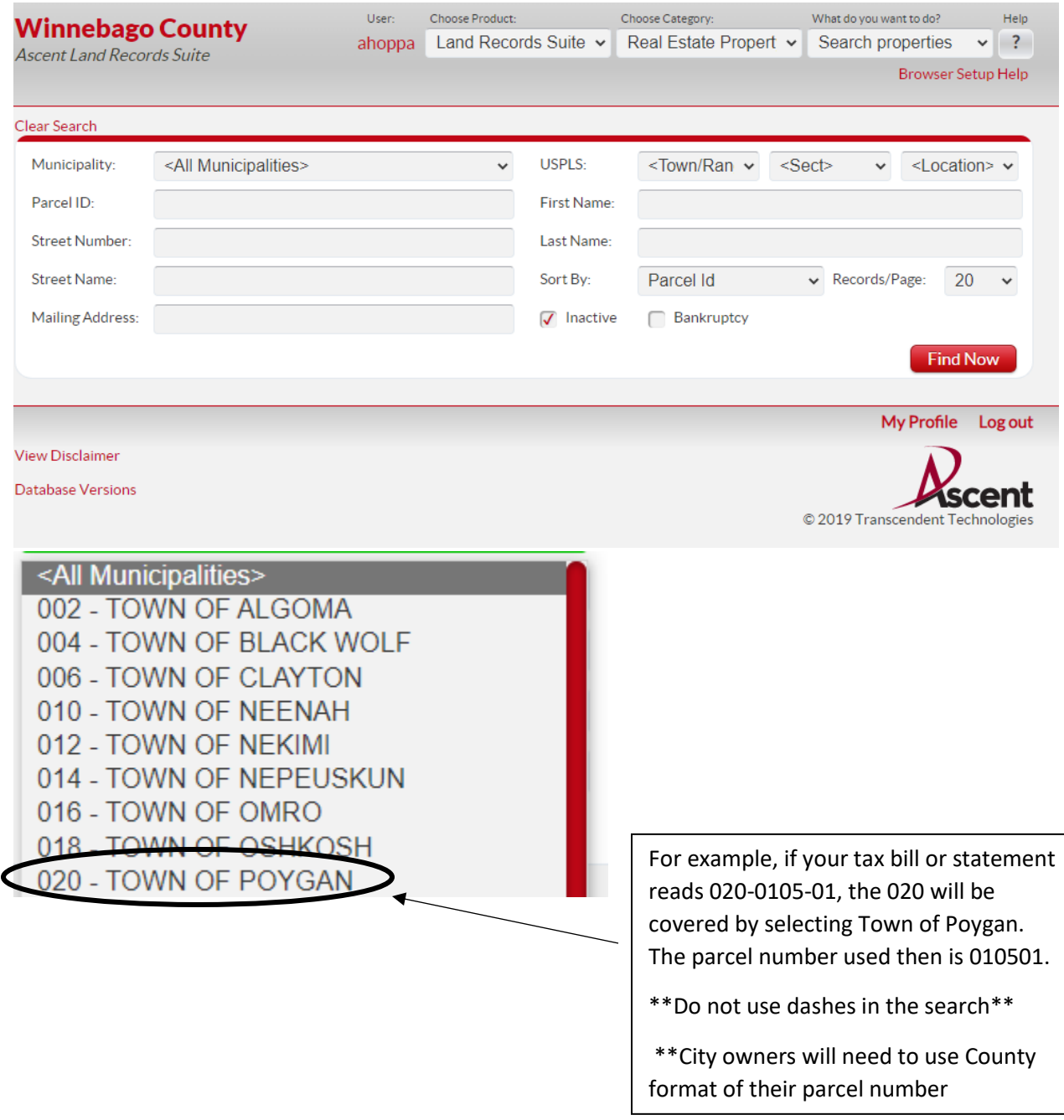

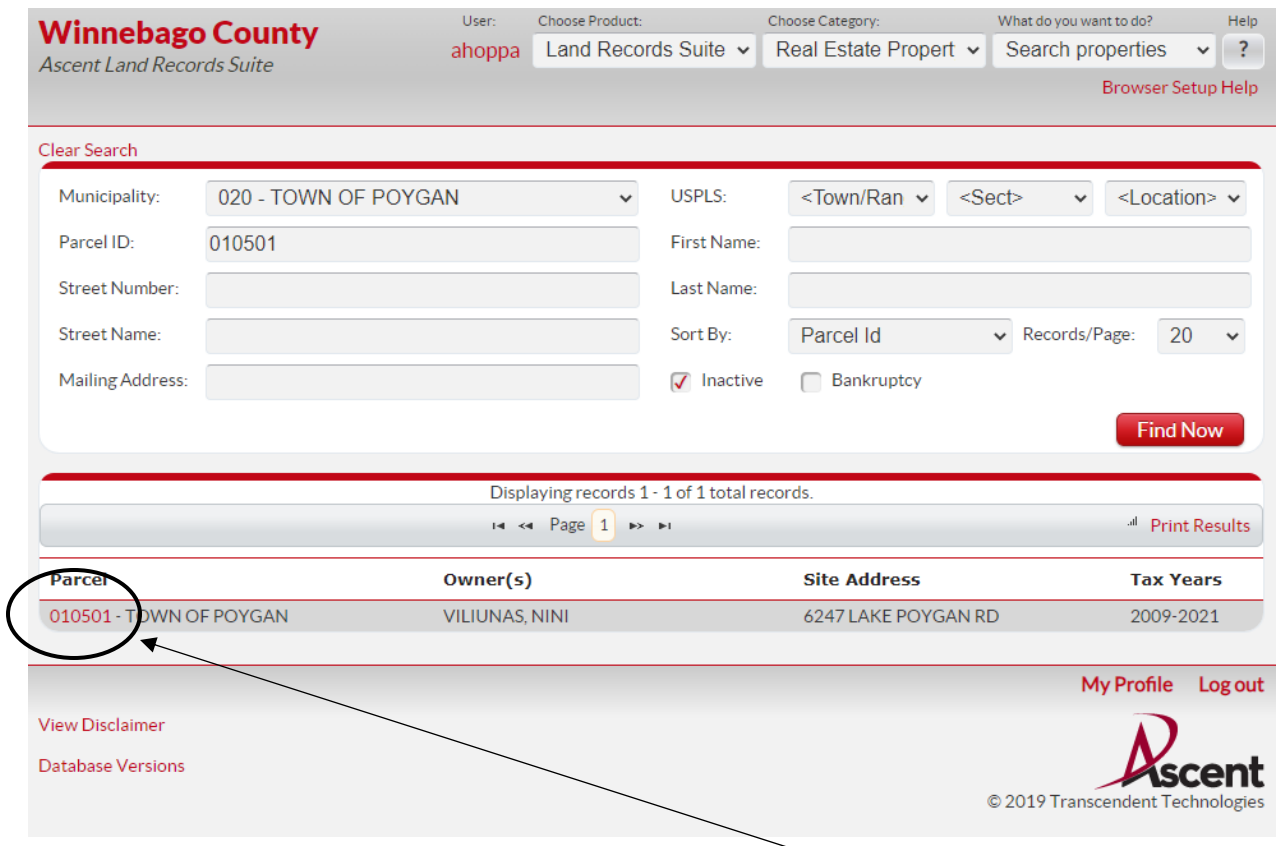

After either selecting 'Find Now' or hitting your Enter key select the Red parcel number once records populate below.

Once you select the parcel number it will open the account. Owner name, mailing address, site address and other information will be at the top of the page. An accordion will be below and Taxes should be at the top and open automatically. Depending on what information you are looking for, you will open the appropriate line.

IF a balance is outstanding a red "Pay Taxes" button will be available to select. If no balance is due, this button will be gray and you cannot select it.

## Taxes

1 Lottery credit claimed effective 1/1/2012

```
Print tax
2021 2020 2019 2018 2017 2016 2015 2014 2013 2012
```
**Tax History** \* Click on a Tax Year for detailed payment information. Tax Year\* **Omitted Tax Bill Taxes Paid Taxes Due Interest Penalty Total Payoff** 2021  $$1,281.62$  $$0.00$  $$1,281.62$  $$115.35$  $$0.00$  $$1,396.97$ 2020 \$376.07 Г \$1,386.68 \$1,075.88 \$310.80 \$65.27 \$0.00  $\sqrt{2}$ 2019 \$1,330.21  $$1,330.21$  $$0.00$  $$0.00$  $$0.00$ \$0.00  $\Box$ \$1,330.61 2018 \$1,330.61  $$0.00$  $$0.00$  $$0.00$ \$0.00 2017  $\Box$  $$1,301.50$ \$1,301.50  $$0.00$  $$0.00$  $$0.00$  $00.$ 2016 ∩ \$1,616.00  $$1.616.00$  $$0.00$  $$0.00$  $$0.00$ .00 2015 Г \$1,762.09 \$1,762.09  $$0.00$ \$0.00 \$0.00  $00.$ 2014 ┌ \$1,776.26 \$1,776.26  $$0.00$  $$0.00$  $$0.00$ .00 2013 Γ 00. \$1,837.31 \$1,837.31  $$0.00$  $$0.00$  $$0.00$ 2012  $\Box$ \$1,889.86 \$1,889.86  $$0.00$  $$0.00$  $$0.00$  $00.$ 2011 \$1,764.60  $$1,764.60$  $$0.00$  $$0.00$ \$0.00 00. Г 2010  $\Box$  $0<sub>0</sub>$ \$1,707.49 \$1,707.49  $$0.00$  $$0.00$  $$0.00$ 2009  $\Box$ \$1,585.15  $$0.00$  $$0.00$ \$0.00  $00.$ \$1,585.15 2008  $\Box$ \$1,476.79 \$1,476.79  $$0.00$  $$0.00$  $$0.00$ .00  $\overline{\phantom{0}}$  $00.$ 2007 \$1,391.93 \$1,391.93  $$0.00$  $$0.00$  $$0.00$  $\Box$ 2006 \$1,335.26 \$1,335.26  $$0.00$  $$0.00$  $$0.00$  $00$ \$0.00  $00.$ 2005 Г \$1,319.19 \$1,319.19  $$0.00$ \$0.00 2004 □ \$1,436.58 \$1,436.58  $$0.00$  $$0.00$ \$0.00  $0<sub>0</sub>$  $\Gamma$  $00.$ 2003  $$0.00$  $$0.00$ \$1,382.25 \$1,382.25  $$0.00$ 2002 С \$1,359.85 \$1,359.85  $$0.00$  $$0.00$  $$0.00$ 00  ${\bf 2001}$ \$1,313.70  $$1,313.70$  $$0.00$ \$0.00 \$0.00 **Total** If taxes are 3 years or more delinquent, please contact the Treasurer's office for additional fees due. (920) 232-34 NOTE: Current year tax bills may not be processed by the county. Pay Taxes Interest and penalty on delinquent taxes are calculated to October 31, 2022. Payoff Month: October v Payoff Year: 2022 Submit

bills:

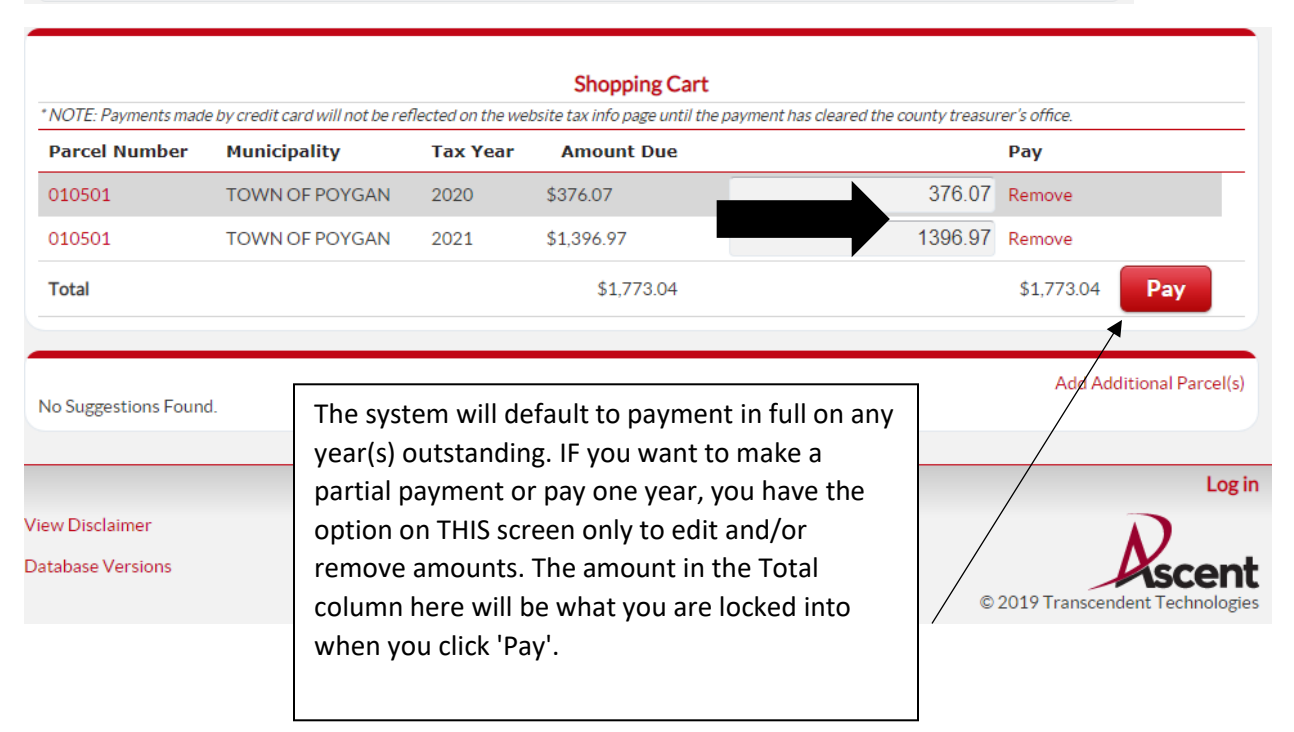

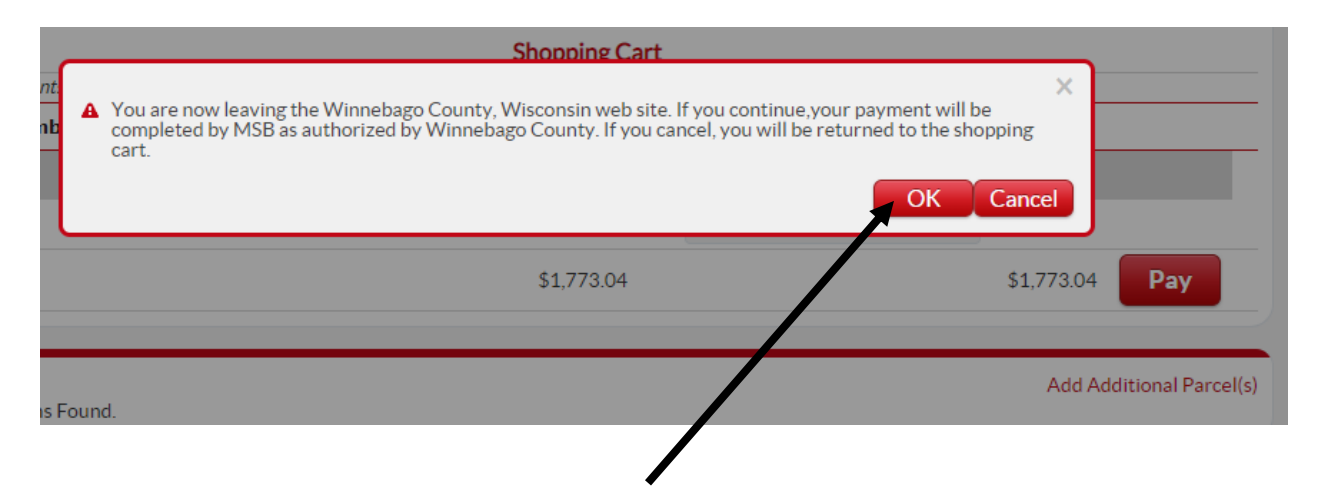

## **Treasurer - Online Property Tax Payment**

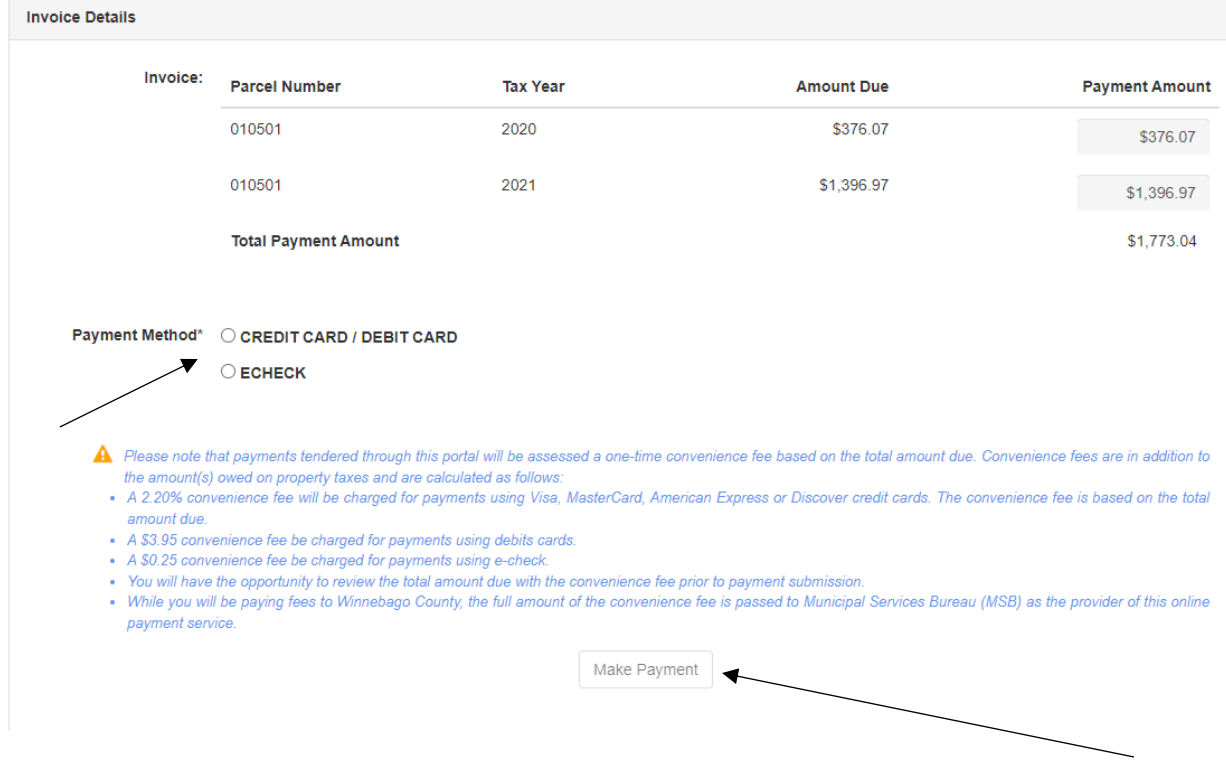

You will then be prompted to select the method of payment you wish to make and then select "Make Payment" to be routed to enter the necessary information pertaining to the method of choice.